# GEtServices

Purchasing Units & Materials Training For Suppliers Request

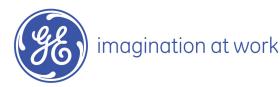

#### Overall GEtServices Process

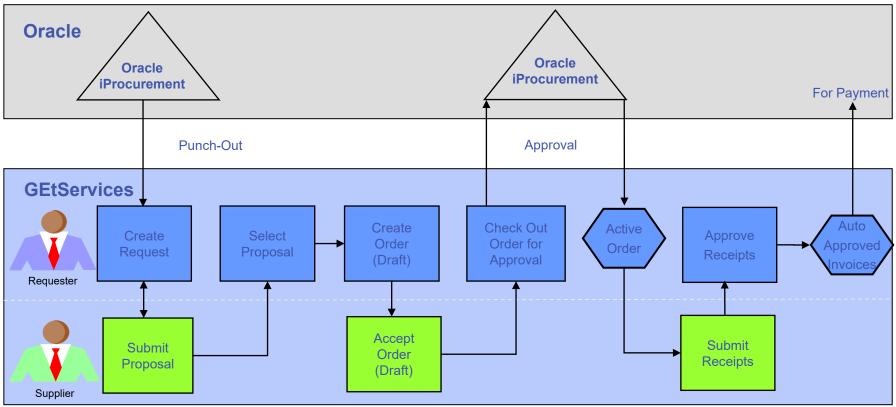

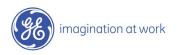

#### Table of Contents

- 1. Create Proposal
- 2. Review and Accept Draft Order
- 3. Submit Receipts
- 4. Audit Trail and Conferencing
- 5. Add Supplier User (Admin Only)
- 6. Modify Supplier User (Admin Only)
- 7. Consolidate Email Notifications

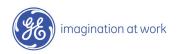

#### Login to GEtServices

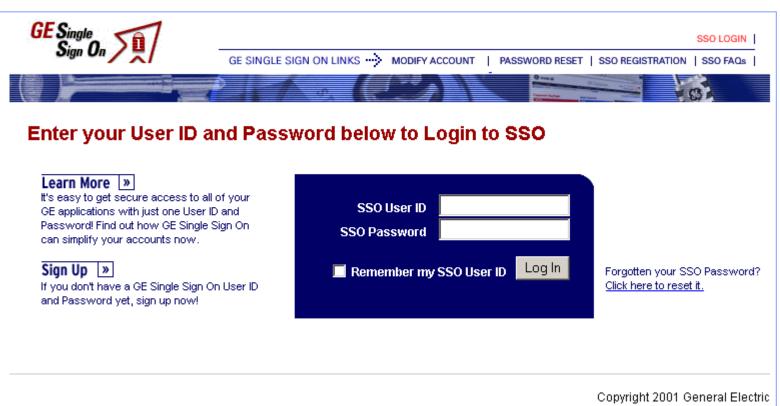

#### http://getservices.gesupplier.com

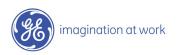

### Supplier Units & Materials Tasks: Step 1

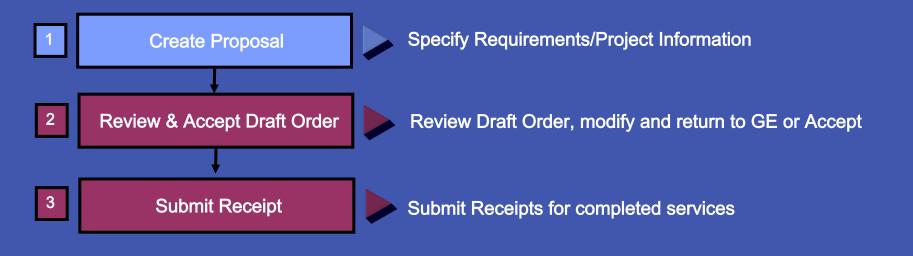

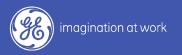

#### What is a Request?

A Request is a detailed explanation of the services to be provided. It is sent from the GE user to the supplier(s) to respond with a proposal.

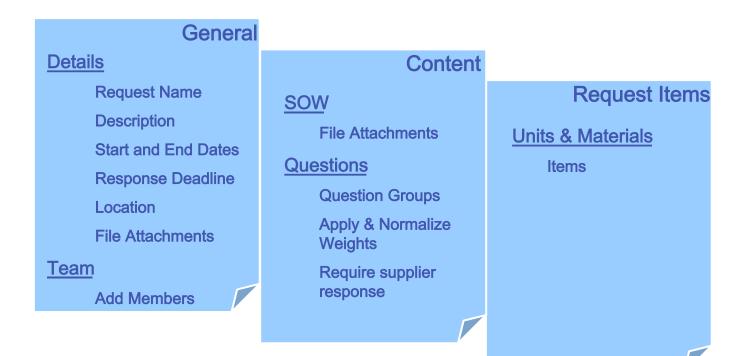

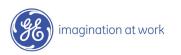

#### Create Proposal

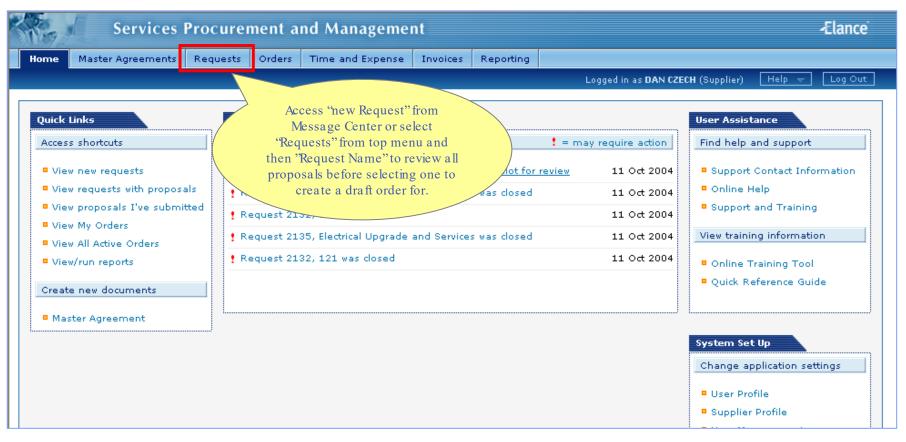

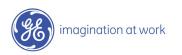

#### Create Proposal

| Services Proc                                               | curement an         | d Manageme        | nt                         |           |                         |                                    | -Elance          |
|-------------------------------------------------------------|---------------------|-------------------|----------------------------|-----------|-------------------------|------------------------------------|------------------|
| Home Master Agreements Requ                                 | uests Orders        | Time and Expense  | Invoices                   | Reporting |                         |                                    |                  |
|                                                             |                     |                   |                            |           | Logged in a             | as DAN CZECH (Supplier)            | Help 👻 🛛 Log Out |
| Request: IT - GDC Pilot                                     |                     |                   |                            |           |                         |                                    | Conferencing   🤶 |
|                                                             |                     |                   |                            |           | Create Proposal         | Forward Request                    | Decline Request  |
| ID: 2152<br>Status: New<br>Category: Global Development     | End                 | rt Date:<br>Date: | 11 Oct 2004<br>22 Oct 2004 |           | Owner:<br>Organization: | Woods, Debora<br>GEPS America      |                  |
| Details<br>Statement of Work<br>Requirement Questions Displ | items               | ▼                 |                            |           |                         |                                    |                  |
| Request Items                                               | e                   | Qty Rate          | UOM                        | Pa        | iyment Dura             | ation                              | Amount           |
| Asset                                                       | <u>t Management</u> | 300 250.0         | USD Per Hou                | ur Up     |                         | Oct 2004 — 22 Oct<br>4 (12.0 days) | 75,000.00 USD    |

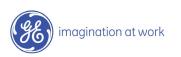

#### What is a Proposal?

A proposal is a suppliers response to a request.

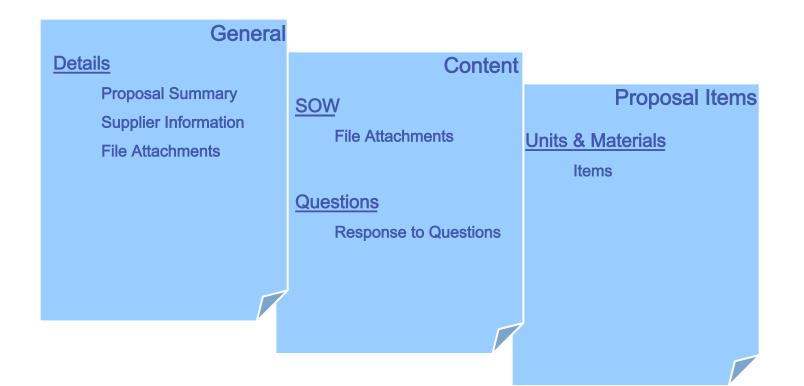

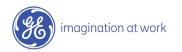

#### Create Proposal

| Services                                                                 | Procurement and Man                                   | agement                                                |                         |                               | -Elance                                         |
|--------------------------------------------------------------------------|-------------------------------------------------------|--------------------------------------------------------|-------------------------|-------------------------------|-------------------------------------------------|
| Home Master Agreements                                                   | Requests Orders Time and                              | Expense Invoice Pepartin<br>Click "Create<br>Proposal" |                         | DAN CZECH (Suppl              | Auser can<br>forward or<br>decline a<br>request |
| Request: IT - GDC Pilot                                                  |                                                       |                                                        | Create Proposal         | Forward Request               | converencing   ?       Decline Request          |
| ID: 2152<br>Status: New<br>Category: Global Develo                       | <b>Start Date:</b><br>End Date:<br>pment Center (GDC) | 11 Oct 2004<br>22 Oct 2004                             | Owner:<br>Organization: | Woods, Debora<br>GEPS America |                                                 |
| Details<br>Statement of Work<br>Requirement Questions ><br>Request Items | Questions Group                                       |                                                        |                         |                               |                                                 |
|                                                                          |                                                       |                                                        |                         |                               |                                                 |
|                                                                          |                                                       | R                                                      |                         |                               |                                                 |

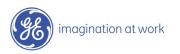

#### Create Proposal

| Services                                                                                                    | Procurement and Management                          | -Elance                                                                     |
|----------------------------------------------------------------------------------------------------|-----------------------------------------------------|-----------------------------------------------------------------------------|
| Home Master Agreements                                                                                                    | Requests Orders Time and Expense Invoices Reporting |                                                                             |
|                                                                                                    | Logged in as DAN CZECH (                            | (Supplier) Help 👻 Log Out                                                   |
| Request: IT - GDC Pilot         ID:       2152         Status:       New         Category:       Global Development         Details       Statement of Work         Requirement Questions       New         Request Items       New |                                                     | Conferencing   ?<br>A Request Decline Request<br>bods, Debora<br>PS America |

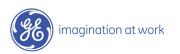

#### Submit Proposal

| Services                                                                                | Procurement and        | d Management        |                                            |                               |                                                                                                    | -Elance          |
|-----------------------------------------------------------------------------------------|------------------------|---------------------|--------------------------------------------|-------------------------------|----------------------------------------------------------------------------------------------------|------------------|
| Home Master Agreements                                                                  | Requests Orders 1      | Time and Expense Ir | nvoices Reporting                          |                               |                                                                                                    |                  |
|                                                                                         |                        |                     |                                            | Logg                          | ed in as <b>DAN CZECH</b> (Supplier)                                                                            | Help 👻 🛛 Log Out |
| Proposal: IT - GDC Pilot                                                                | :                      |                     |                                            |                               | • <u>View original Request</u>                                                                                  | Print   🕐        |
|                                                                                         |                        |                     |                                            |                               | Cancel                                                                                                    | Submit Proposal  |
| Proposal ID: 2153<br>Status: Draft<br>Supplier: KELLY S                                 | ERVICES (GCO)*TROY107  | R                   | Start Date:<br>End Date:<br>Estimated Amou | 11 Oct<br>22 Oct<br>nt: 75,00 |                                                                                                    | 2152             |
|                                                                                         |                        |                     |                                            |                               | Hoposul                                                                                                    |                  |
| Details<br>Statement of Work                                                            | Proposal Items         |                     |                                            |                               |                                                                                                    |                  |
| Requirement Questions                                                                   | Display Units and Mate | erials 💌            |                                            |                               |                                                                                                    | Add Items 🔺      |
| Proposal Items                                                                          | Name                   | Qty Rate            | UOM P                                      | ayment                        | Duration                                                                                                    | mount            |
|                                                                                         | Asset Management       | 300 250.0 USD       | Per Hour U                                 | pon Delivery                  | 11 Oct 2004 — 22 Oct<br>2004 (12.0 days)                                                                        | 0.00 USD 📝 📅     |
| Review items and<br>make changes<br>where necessary<br>before submitting<br>to proposal |                        |                     |                                            |                               | Before submitting prop<br>user can add an iter<br>highlighting "Add Item<br>then click "Add Units<br>Materials" | n by<br>s"and    |

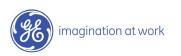

#### Proposal Submitted

| Services                 | Procurement a     | and Manag       | ement     |           |          |               |                                          | -Elance           |
|--------------------------|-------------------|-----------------|-----------|-----------|----------|---------------|------------------------------------------|-------------------|
| Home Master Agreements   | Requests Orders   | Time and Ex     | pense In  | voices Re | eporting |               |                                          |                   |
|                          |                   |                 |           |           |          | Logge         | d in as <b>DAN CZECH</b> (Supplier)      | Help 😽 Log Out    |
|                          |                   |                 |           |           |          |               |                                          |                   |
| Proposal: IT - GDC Pilot |                   |                 |           |           |          | •             | <u>View original Request</u>             | Print   ?         |
|                          |                   |                 |           |           |          |               |                                          | Withdraw Proposal |
| Proposal ID: 2153        | S                 | tatus update to | , tai     | rt Date:  |          | 11 Oct 2004   | Submitted By:                            | DAN CZECH         |
| Status: Submitte         |                   | "Submitted"     |           | Date:     |          | 22 Oct 2004   | Request ID:                              | 2152              |
| Supplier: KELLY SI       | ERVICES (GCO)     |                 | Est       | mated Amo | ount:    | 75,000.00 USD |                                          |                   |
|                          |                   |                 |           |           |          |               |                                          |                   |
| Details                  | Proposal Items    |                 |           |           |          |               |                                          |                   |
| Statement of Work        |                   |                 |           |           |          |               |                                          |                   |
| Requirement Questions    | Display All Items | ~               |           |           |          |               |                                          |                   |
| Proposal Items           | Name              | Qty             | Rate      | иом       | Pa       | ayment        | Duration                                 | Amount            |
|                          | Asset Management  | 300             | 250.0 USD | Per Hour  | U        | pon Delivery  | 11 Oct 2004 — 22 Oct<br>2004 (12.0 days) | 75,000.00 USD     |
|                          |                   |                 |           |           |          |               |                                          |                   |
|                          |                   |                 |           |           |          |               |                                          |                   |
|                          |                   |                 |           |           |          |               |                                          |                   |
|                          |                   |                 |           |           |          |               |                                          |                   |

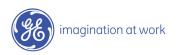

### Supplier Units & Materials Tasks: Step 2

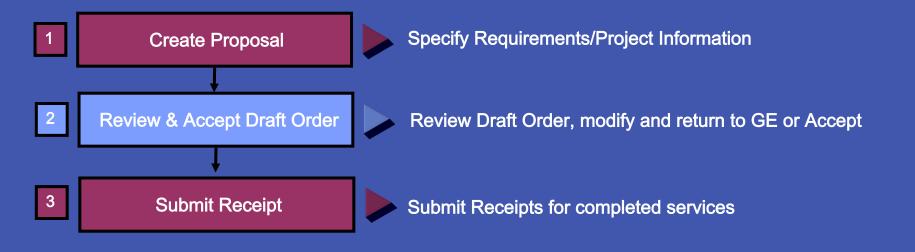

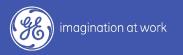

#### What is an Order?

#### An Order is the agreement with the supplier to provide the requested services.

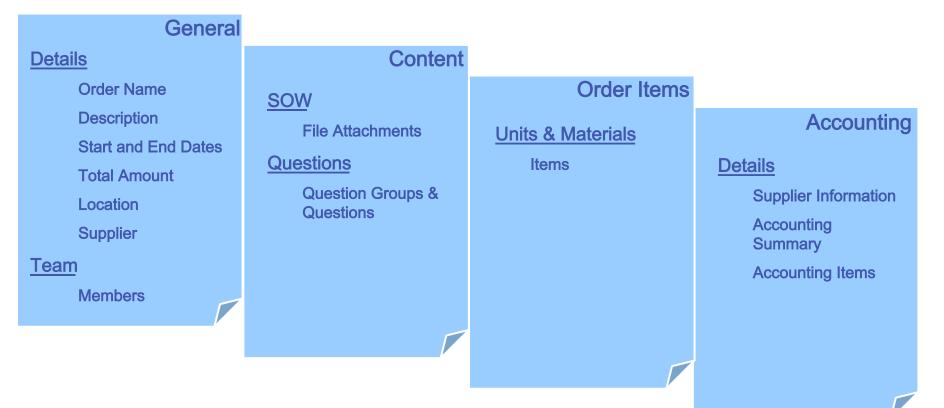

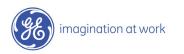

#### Accept Draft Order

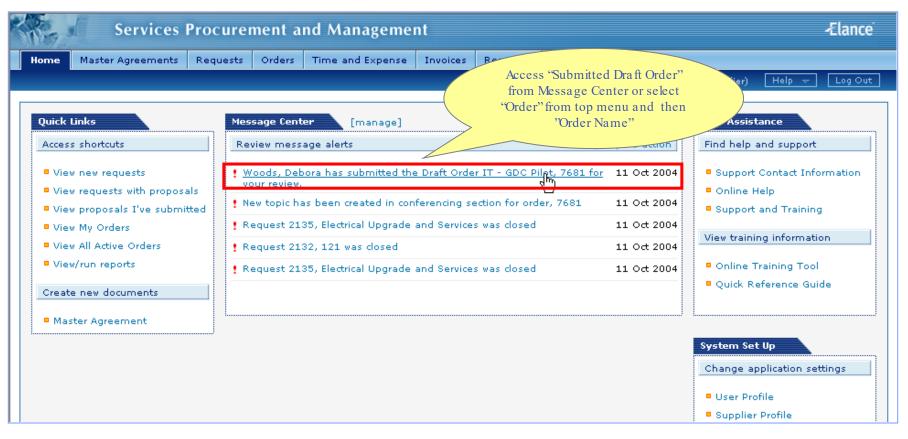

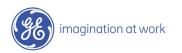

#### Accept Draft Order

| Owner: Woods, Debora  Details  Statement of Work  Order Items  Accounting  Cate                                                                       | eview (Editable by Supplier |               | NOT<br>be fo                                      | 22 (                                                        | Logged in 2<br>Doct 2004<br>Doct 2004<br>L CZECH | Click "Accept<br>Draft Order"<br>Forward Order<br>Organization:<br>Request ID:<br>Total Amount: |                                                               |
|----------------------------------------------------------------------------------------------------|-----------------------------|---------------|---------------------------------------------------|-------------------------------------------------------------|--------------------------------------------------|-------------------------------------------------------------------------------------------------|---------------------------------------------------------------|
| Order ID: 7681<br>Status: Pending Supplier Re<br>Owner: Woods, Debora<br>Details •<br>Statement of Work Order<br>Order Items Order<br>Accounting Cate |                             | :r)           | be fo<br>differ<br>Start Date:<br>End Date:       | orwarded to a<br>rent registered<br>contact<br>11 c<br>22 c | 0ct 2004<br>0ct 2004                             | Draft Order"<br>Forward Order<br>Organization:<br>Request ID:                                   | Audit Trail   ?<br>Accept Draft Order<br>GEPS America<br>2152 |
| Status: Pending Supplier Re<br>Owner: Woods, Debora<br>Details •<br>Statement of Work Order<br>Order Items Order<br>Accounting Cate                   |                             | ır)           | End Date:                                         | 22 (                                                        | Oct 2004                                         | Request ID:                                                                                     | 2152                                                          |
| Owner: Woods, Debora  Details  Statement of Work  Order Items  Accounting  Cate                                                                       |                             | ir)           |                                                   |                                                             |                                                  | -                                                                                               |                                                               |
| Details  Statement of Work Order Items Accounting Cate                                                                                                | sile Edit                   |               | Supplier Cont                                     | tact: <u>DAN</u>                                            | I CZECH                                          | Total Amount:                                                                                   | 75,000.00 USD                                                 |
| Statement of Work Order Items Accounting Cate                                                                                                    | sile Edit                   |               |                                                   |                                                             |                                                  |                                                                                                 |                                                               |
| Accounting Cate                                                                                                    | er ID:                      | 7681          |                                                   |                                                             | Owner:                                           |                                                                                                 | Woods, Debora                                                 |
| Cate                                                                                                    | er Name:                    | IT - GDÇ Pile | ot                                                |                                                             | Sponso                                           | r:                                                                                              | Ackerman, Jason M                                             |
|                                                                                                    | egory:                      | Global Devel  | Global Development Center (GDC)                   |                                                             | Created                                          | i By:                                                                                           | Woods, Debora                                                 |
| Orde                                                                                                    | er Type(s):                 | Units and Ma  |                                                   |                                                             | Created                                          | l On:                                                                                           | 11 Oct 2004                                                   |
| Review items. If                                                                                                    | rce Payment Limit?          | Fixed Deliver | rables                                            |                                                             | Start Da                                         | ate:                                                                                            | 11 Oct 2004                                                   |
| changes are                                                                                                    | rating Company:             | GEPS          |                                                   |                                                             | End Date:                                        |                                                                                                 | 22 Oct 2004                                                   |
| necessary, Send                                                                                                    | anization:                  | GEPS Americ   |                                                   |                                                             | Total Ar                                         | mount:                                                                                          | 75,000.00 USD                                                 |
|                                                                                                    |                             |               | .a                                                |                                                             | Receipt                                          | Amount:                                                                                         | 0.00 USD                                                      |
| only ontion                                                                                                    | anhyantian                  |               | AL-ATHENS<br>KELLY SERVICES (GCO)*TROY107<br>7490 |                                                             | Invoiced Amount:                                 |                                                                                                 | 0.00 USD                                                      |
| Mast                                                                                                    |                             |               |                                                   |                                                             |                                                  |                                                                                                 |                                                               |

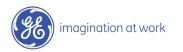

#### Accept Draft Order

| Services Procurement and Management -Elano                   |                                                                                              |                                                   |                                           |           |                                     |                                                                            |                                                                                         |  |  |
|--------------------------------------------------------------|----------------------------------------------------------------------------------------------|---------------------------------------------------|-------------------------------------------|-----------|-------------------------------------|----------------------------------------------------------------------------|-----------------------------------------------------------------------------------------|--|--|
| Home Master Agreements                                       | Requests Orders Time                                                                         | e and Expense                                     | Invoices                                  | Reporting |                                     |                                                                            |                                                                                         |  |  |
|                                                              |                                                                                              |                                                   |                                           |           | Logged                              | in as <b>DAN CZECH</b> (Supplie                                            | r) Help → Log Out                                                                       |  |  |
| Order: IT - GDC Pilot                                        |                                                                                              |                                                   |                                           |           |                                     |                                                                            | erencing   Audit Trail   ?                                                              |  |  |
| Order ID: 7681<br>Status: Pending Sup;<br>Owner: Woods, Debo | olier Review (Editable by Supp                                                               | <sup>ier)</sup><br>ternet Explore                 | Start D<br>End Dat                        |           | 11 Oct 2004<br>22 Oct 2004          |                                                                            | GEPS America<br>2152<br>75,000.00 USD                                                   |  |  |
| Details  Statement of Work Order Items Accounting            |                                                                                              | u will be unable to                               | modify this of Click OK to a              |           |                                     | er:<br>nsor:                                                               | Woods, Debora<br>Ackerman, Jason M                                                      |  |  |
|                                                              | Category:<br>Order Type(s):<br>Enforce Payment Limit?<br>Operating Company:<br>Organization: | Units and<br>Fixed Deliv<br>Yes<br>GE<br>GEPS Ame | Click "C                                  | DK'       | Sta<br>End<br>Tot                   | ated By:<br>ated On:<br>at Date:<br>d Date:<br>al Amount:<br>ceipt Amount: | Woods, Debora<br>11 Oct 2004<br>11 Oct 2004<br>22 Oct 2004<br>75,000.00 USD<br>0.00 USD |  |  |
|                                                              | Location:<br>Supplier:<br>Master Agreement:                                                  |                                                   | AL-ATHENS<br>KELLY SERVICES (GCO)*TROY107 |           | Invoiced Amount:<br>Accrued Amount: |                                                                            | 0.00 USD<br>0.00 USD                                                                    |  |  |

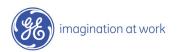

#### Draft Order Accepted

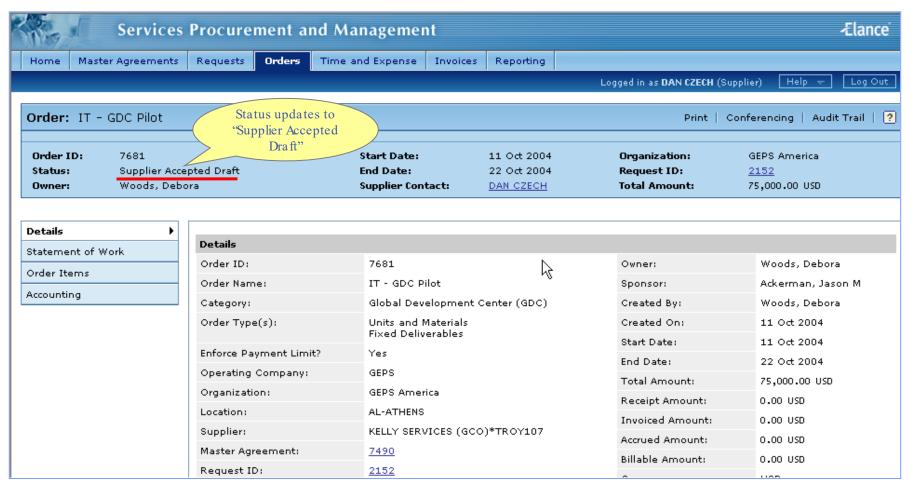

### Supplier Units & Materials Tasks: Step 3

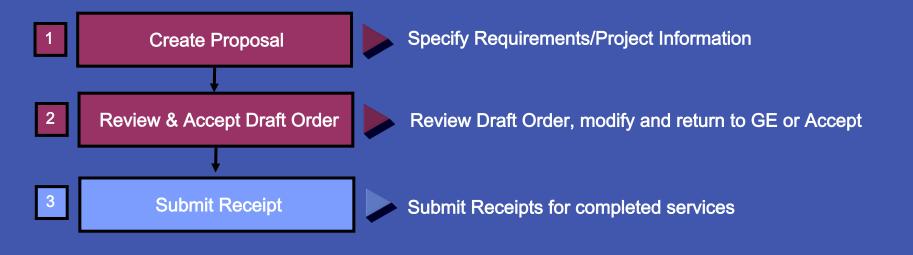

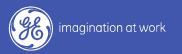

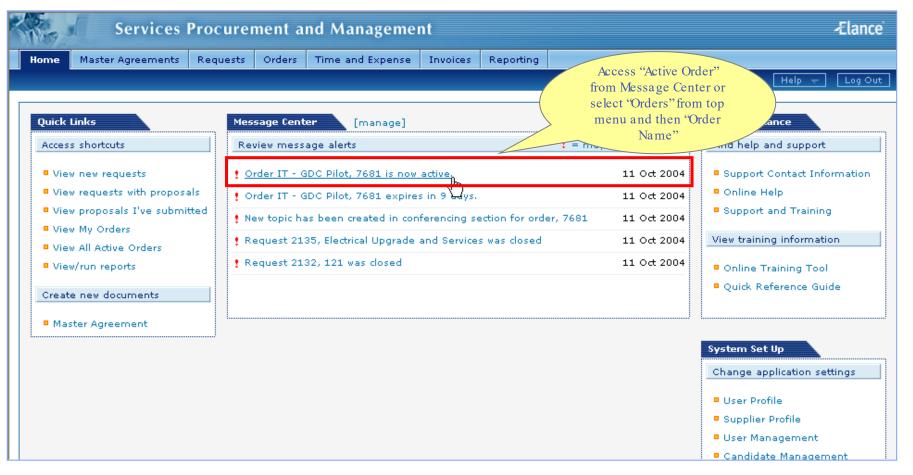

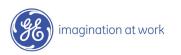

| Red                            | Services                      | Procurement a       | ind Manageme                                  | nt                                             |                                               | -Elanc                                       |
|--------------------------------|-------------------------------|---------------------|-----------------------------------------------|------------------------------------------------|-----------------------------------------------|----------------------------------------------|
| Home Mas                       | ter Agreements                | Requests Orders     | Time and Expense                              | Invoices Reporting                             | Logged in as DAN CZEC                         | ₩ (Supplier) Help 🛨 Log O                    |
| Drder: IT -                    | - GDC Pilot                   |                     |                                               |                                                | Print                                         | t   Conferencing   Audit Trail               |
| Order ID:<br>Status:<br>Owner: | 7681<br>Active<br>Woods, Debo | pra                 | Start Date:<br>End Date:<br>Supplier Contact: | 11 Oct 2004<br>22 Oct 2004<br><u>DAN CZECH</u> | Organization:<br>Request ID:<br>Total Amount: | GEPS America<br><u>2152</u><br>75,000.00 USD |
| <b>Details</b>                 | ►<br>Work                     | Details             |                                               |                                                |                                               |                                              |
| order Items                    |                               | Order ID:           | 7681                                          |                                                | Owner:                                        | Woods, Debora                                |
|                                |                               | Order Name:         | IT - GDC F                                    | Pilot                                          | Sponsor:                                      | Ackerman, Jason M                            |
| ccounting                      |                               | Category:           | Global Dev                                    | velopment Center (GDC)                         | Created By:                                   | Woods, Debora                                |
| .eceipts                       |                               | Order Type(s):      | Units and<br>Fixed Deliv                      |                                                | Created On:                                   | 11 Oct 2004                                  |
|                                |                               |                     |                                               | verables                                       | Start Date:                                   | 11 Oct 2004                                  |
|                                |                               | Enforce Payment Lin |                                               |                                                | End Date:                                     | 22 Oct 2004                                  |
|                                | Click                         | Operating Company   |                                               |                                                | Total Amount:                                 | 75,000.00 USD                                |
| "Re                            | eceipts"                      | Organization:       | GEPS Ame                                      |                                                | Receipt Amount:                               | 0.00 USD                                     |
| Cocation:                      |                               | AL-ATHENS           | -                                             | Invoiced Amount                                | t: 0.00 USD                                   |                                              |
|                                |                               | Supplier:           |                                               | VICES (GCO)*TROY107                            | Accrued Amounts                               | : 0.00 USD                                   |
|                                |                               | Master Agreement:   | 7490                                          |                                                | Billable Amount:                              | 0.00 USD                                     |
| Request ID:                    |                               | Request ID:         | 2152                                          |                                                | Currency:                                     | USD                                          |

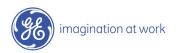

| Se                                                                    | ervices Procur     | ement ar | nd Managemer                                          | it                 |                           | -Elance                                                                                                    |
|-----------------------------------------------------------------------|--------------------|----------|-------------------------------------------------------|--------------------|---------------------------|----------------------------------------------------------------------------------------------------|
| Home Master Agr                                                       | reements Requests  | Orders   | Time and Expense                                      | Invoices Reporting |                           |                                                                                                    |
|                                                                       |                    |          |                                                       |                    | Logged in as DAN CZEC     | H (Supplier) 🛛 Help 🛨 🕅 Log Out                                                                                                    |
|                                                                       |                    |          |                                                       |                    |                           |                                                                                                    |
| Order: IT - GDC                                                       | : Pilot            |          |                                                       |                    | Print                     | Conferencing   Audit Trail   <mark>?</mark>                                                                                                    |
| Terminate                                                             |                    |          |                                                       |                    |                           |                                                                                                    |
| Order ID: 76                                                          | 81                 |          | Start Date:                                           | 11 Oct 2004        | Organization:             | GEPS America                                                                                                    |
| Status: Ad                                                            | tive               | 1        | End Date:                                             | 22 Oct 2004        | Request ID:               | <u>2152</u>                                                                                                    |
| Owner: Wo                                                             | oods, Debora       |          | Supplier Contact:                                     | DAN CZECH          | Total Amount:             | 75,000.00 USD                                                                                                    |
| Details<br>Statement of Work<br>Order Items<br>Accounting<br>Receipts | All Rece<br>Delete |          | All Receipt Items      All for Approval <u>Second</u> | All Receipt Stat   | + Enter Receipts + Import | <b>F</b> + <b>F</b> + |
|                                                                       |                    |          |                                                       | No receip          | ts found                  | ¢                                                                                                    |

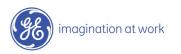

| Services I                                                                                                    | Procurement and Management                                                                               | -Elance                |
|----------------------------------------------------------------------------------------------------|----------------------------------------------------------------------------------------------------|------------------------|
| Home Master Agreements                                                                                                 | Requests Orders Time and Expense Invoices Reporting                                                      |                        |
|                                                                                                    | A https://gemini2.elance.com - CreateReceipt - Microsoft Internet Explorer                               | Help 🕂 🛛 Log Out       |
| Order: IT - GDC Pilot Terminate Order ID: 7681 Status: Active Owner: Woods, Debo Details Statement of Work Order Items | Enter Receipts Asset Management Enter Receipt Details 🔿                                                  | eing   Audit Trail   ? |
| Accounting<br>Receipts                                                                                                 | No receipts have been entered                                                                            | <u>Amount Status</u>   |
|                                                                                                    | 💌 👻 https://gemini2.elance.com/elance/proserv/project/milestone/preCreateReceipt?contract 🛛 🔒 🔮 Internet |                        |

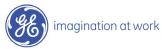

| Services F                                                                                     | rocurement and Management                                                                                                    | Ælance                               |
|------------------------------------------------------------------------------------------------|----------------------------------------------------------------------------------------------------|--------------------------------------|
| Home Master Agreements                                                                         | Requests Orders Time and Expense Invoices Reporting                                                                                                    |                                      |
|                                                                                                | 🔄 https://gemini2.elance.com - CreateReceiptForm - Microsoft Internet Explorer                                                                                                    | - Help 🚽 Log Out                     |
| Order: IT - GDC Pilot<br>Terminate<br>Order ID: 7681<br>Status: Active<br>Owner: Woods, Debor. | Create Receipt         Receipt Details       Enter Required<br>Information       * indicates required field         Service:       Asset Marcon       * indicates required field         Completion Date:       * 11 Oct 2004       Image: Completion Date:       * 11 Oct 2004         Quantity Delivered:       * 50       Image: Completion Date:       * 50                                                                                                    | icing   Audit Trail   ?              |
| Details<br>Statement of Work                                                                   | Rate:     250.0 USD       Comments:     Progressing on Target       Image: Comment in the second second s | [+] More options                     |
| Order Items Accounting Receipts                                                                | Supplier Ref Id 1:<br>Supplier Ref Id 2:<br>Reason Code: *Click to Select V<br>* ONLY if receipt is late                                                                                                    | View Import History<br>Amount Status |
|                                                                                                | if Other, please specify<br>File Attachments:                                                                                                    |                                      |
|                                                                                                | P Help Cancel                                                                                                    |                                      |
| imagination at work                                                                            | It is the supplier's responsibility to ensure that the appropriate detailed<br>comments and necessary attachments (i.e. scanned documents, images, Wor<br>documents, etc.) are provided to fully support the receipt being approved.<br>If the documentation is not sufficient, the GE Approver will decline the receipt.                                                                                                    | d<br>25/<br>GE/                      |

October 25, 2004

| Services Pro                     | ocurement and Management                                                                                                    | -Elance                                                                       |
|----------------------------------|----------------------------------------------------------------------------------------------------|-------------------------------------------------------------------------------|
| Home Master Agreements Re        | quests Orders Time and Expense Invoices Reporting                                                                                                    |                                                                               |
|                                  | Logged in as DAN CZECH (Sup                                                                                                    | pplier) Help 🛨 Log Out                                                        |
| Order: IT - GDC Pilot            | https://gemini2.elance.com - CreateReceipt - Microsoft Internet Explorer                                                                                                    | encing   Audit Trail   ?                                                      |
| Terminate                        | Enter New Receipt Worksheet ID: 114                                                                                                    | â                                                                             |
| Order ID: 7681<br>Status: Active | A receipt worksheet is automatically created when you enter receipts. Receipt worksheets can be accessed from the<br>Receipt List and from individual receipts that belong to the worksheet. | merica                                                                        |
| Owner: Woods, Debora             | Enter Receipts Asset Management Enter Receipt Details 🔿                                                                                                    | 00 USD                                                                        |
| Details                          | Select an order line item and       Repeat this process until you         click Enter Receipt Details.       are finished entering         receipts.       receipts.                         |                                                                               |
| Statement of Work                |                                                                                                    | [+] <u>More options</u>                                                       |
| Order Items                      | Entered Receipts                                                                                                    |                                                                               |
| Accounting                       | ID Type Item Name Completion On Qty Rate Amount Status                                                                                                    | e View Import History                                                         |
| Receipts >                       | 8980 Units and Materials Asset Management 11 Oct 2004 50.0 250.0 USD 12500.0 USD Draft                                                                                                    | Amount Status                                                                 |
|                                  | Review and<br>click<br>"Submit for<br>Approval"                                                                                                    | Receipts will<br>stay in "Draft"<br>status until<br>submitted for<br>approval |
|                                  | javascript:doSubmit()                                                                                                    |                                                                               |

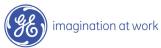

26 / GE / October 25, 2004

#### Receipts Submitted

| ANT-      | Servic         | es Procure   | ment a          | nd Manageme         | ent                          |               |            |            |                                                      |             |                   | Elance                 |
|-----------|----------------|--------------|-----------------|---------------------|------------------------------|---------------|------------|------------|------------------------------------------------------|-------------|-------------------|------------------------|
| Home      | Master Agreeme | nts Requests | Orders          | Time and Expense    | Invoices                     | Reporting     |            |            |                                                      |             |                   |                        |
|           |                |              |                 |                     |                              |               | Log        | gged in as | DAN CZECH                                            | (Supplier)  | Help 😽            | Log Out                |
| _         |                |              |                 |                     |                              |               |            |            |                                                      |             |                   |                        |
| Order:    | IT - GDC Pilot |              |                 |                     |                              |               |            |            | Print                                                | Conferer    | icing   Audit 1   | Frail   <mark>?</mark> |
| Terminat  | e .            |              |                 |                     |                              |               |            |            |                                                      |             |                   |                        |
| Order I   | D: 7681        |              |                 | Start Date:         | 11 Oct 2                     | 004           | Orga       | anizatior  | n:                                                   | GEPS Ame    | erica             |                        |
| Status:   | Active         |              |                 | End Date:           | 22 Oct 2                     | 004           | Req        | uest ID:   |                                                      | 2152        |                   |                        |
| Owner:    | Woods, I       | Debora       |                 | Supplier Contact:   | DAN CZE                      | <u>сн</u>     | Tota       | al Amour   | nt:                                                  | 75,000.00   | USD               |                        |
| Order Ite |                | All Receip   |                 | ✓ All Receipt Iter  | ms 💌 Al                      | l Receipt Sta |            |            |                                                      |             |                   | e options              |
| Accounti  | -              | Delete       | Subr            | nit for Approval    | <u>Select All</u>   <u>C</u> | lear All      | 🔹 Enter Re | eceipts    | <ul> <li>Import R</li> </ul>                         | eceipt File | View Import       | : History              |
| Receipts  | •              |              | <u>NSID</u> Typ | <u>ie</u> <u>It</u> | <u>em</u>                    | Com           | pleted On  | <u>Qty</u> | Rate                                                 | Amou        | unt <u>Status</u> |                        |
|           |                | 8980         | <u>114</u> Unit | ts and Materials A  | sset Manager                 | ment 11 C     | oct 2004   | 50.0       | 250.0 USD                                            | 12500.0 U   | JSD Pending A     | pproval                |
|           |                |              |                 |                     | R.                           |               |            | statu      | ote: Receipt<br>is updates<br>'Pending<br>Approval'' |             |                   |                        |

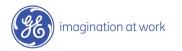

## Audit Trail View changes / actions performed on the order.

Conferencing Centralized messaging forum for team members and/or suppliers.

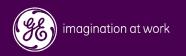

#### Audit Trail

| Home Master Agreemer                                   | nts Requests <b>Orders</b> Time              | and Expense Invoices Reporting                         |                                                                                         |                                                          |
|--------------------------------------------------------|----------------------------------------------|--------------------------------------------------------|-----------------------------------------------------------------------------------------|----------------------------------------------------------|
|                                                        |                                              |                                                        | Logged in as <b>DAN CZECH</b> (Suppli                                                   | er) Help → Log O                                         |
| Order: Add Consultan                                   | t Testing                                    |                                                        | Print   Conf                                                                            | erencine   Audit Trail                                   |
| Order ID: 7738<br>Status: Pending S<br>Owner: Woods, D | Supplier Review (Editable by Suppl<br>Debora | Start Date: 0<br>ier) End Date: 2<br>Supplier Contact: | A user can click "Audit<br>Trail" to see changes /<br>actions performed on<br>the order | Accept Draft Ord<br>GEPS America<br>N/A<br>20,000.00 USD |
| etails                                                 |                                              |                                                        |                                                                                         | -                                                        |
| tatement of Work                                       | Details Edit                                 |                                                        |                                                                                         |                                                          |
| order Items                                            | Order ID:                                    | 7738                                                   | Owner:                                                                                  | Woods, Debora                                            |
| ccounting                                              | Order Name:                                  | Add Consultant Testing                                 | Sponsor:                                                                                |                                                          |
|                                                        | Category:                                    | Healthcare                                             | Created By:                                                                             | Woods, Debora                                            |
|                                                        | Order Type(s):                               | Contingent Staff<br>Fixed Deliverables                 | Created On:                                                                             | 09 Nov 2004                                              |
|                                                        | Enforce Payment Limit?                       | Yes                                                    | Start Date:                                                                             | 09 Nov 2004                                              |
|                                                        | Operating Company:                           | GEPS                                                   | End Date:                                                                               | 20 Nov 2004                                              |
|                                                        | Organization:                                | GEPS America                                           | Total Amount:                                                                           | 20,000.00 USD                                            |
|                                                        | Location:                                    | AL-ATHENS                                              | Receipt Amount:                                                                         | 0.00 USD                                                 |
|                                                        | Supplier:                                    | KELLY SERVICES (GCO)*TROY107                           | Invoiced Amount:                                                                        | 0.00 USD                                                 |
|                                                        | Master Agreement:                            | 5432                                                   | Accrued Amount:                                                                         | 0.00 USD                                                 |
|                                                        | Request ID:                                  | N/A                                                    | Billable Amount:                                                                        | 0.00 USD                                                 |
|                                                        |                                              |                                                        | Currency:                                                                               | USD                                                      |
|                                                        |                                              |                                                        | External Reference ID:                                                                  |                                                          |

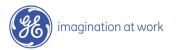

#### Conferencing

| S                 | ervices                           | Procurem               | nent ai    | nd Manag          | ement                                |           |                      |             |                             |            |          | Ælance                             |
|-------------------|-----------------------------------|------------------------|------------|-------------------|--------------------------------------|-----------|----------------------|-------------|-----------------------------|------------|----------|------------------------------------|
| Home Master Ag    | greements                         | Requests               | Orders     | Time and Ex       | oense Invoices                       | Reporting |                      |             |                             |            |          |                                    |
|                   |                                   |                        |            |                   |                                      |           | Log                  | ged in as   | DAN CZECH                   | (Supplier) | Hel      | p 👻 🛛 Log Out                      |
| Order: Add Con    | sultant Te                        | estina                 |            |                   |                                      |           |                      |             | Print                       | Confere    | encing   | Audit Trail                        |
|                   |                                   |                        |            |                   |                                      |           |                      |             |                             |            |          |                                    |
|                   |                                   |                        |            |                   |                                      |           |                      |             | Forwai                      | rd Order   | 900      | ept Draft Order                    |
| Status: Pe        | 738<br>ending Supp<br>/oods, Debo | olier Review (Ed<br>ra | ditable by | Supplier)         | Start Dat<br>End Date:<br>Supplier C | 1         | 09 Nov 2<br>20 Nov 2 |             | Organiza<br>Reques<br>Total | А<br>"С    | onferei  | an click<br>ncing" to<br>messaging |
|                   |                                   |                        |            |                   |                                      |           |                      |             |                             | fo         | rum wi   | ith team                           |
| Details           | •                                 |                        |            |                   |                                      |           |                      |             |                             |            |          | s and/or<br>r all to view 🍃        |
| Statement of Work |                                   |                        | dit        |                   |                                      |           |                      |             |                             | supp       |          | l'all to view                      |
| Order Items       |                                   | Order ID:              |            | 773               |                                      |           |                      | Owner:      |                             |            |          |                                    |
| Accounting        |                                   | Order Name             | 11         |                   | Consultant Testing                   |           |                      | Sponso      |                             |            |          |                                    |
|                   |                                   | Category:              |            |                   | lthcare                              |           |                      | Created     |                             |            |          | Debora                             |
|                   |                                   | Order Type(            | (s):       |                   | tingent Staff<br>d Deliverables      |           |                      | Created On: |                             | -          | )9 Nov 2 |                                    |
|                   |                                   | Enforce Payr           | ment Limi  | t? Yes            |                                      |           |                      | Start Da    | ate:                        | C          | )9 Nov 2 | 2004                               |
|                   |                                   | Operating C            |            | GEP               |                                      |           |                      | End Dat     |                             |            | 20 Nov 2 |                                    |
|                   |                                   | Organization           |            |                   | -<br>S America                       |           |                      | Total Ar    | nount:                      | 2          | 20,000.0 | O USD                              |
|                   |                                   | Location:              |            | AL -              | ATHENS                               |           |                      | Receipt     | Amount:                     | C          | 0.00 USE | )                                  |
|                   |                                   | Supplier:              |            |                   | LY SERVICES (GCO)*                   | TROY107   |                      |             | Invoiced Amount:            |            | ).00 USE | )                                  |
|                   |                                   | Master Agre            | ement.     | 543               |                                      |           |                      |             | Accrued Amount:             |            | .00 USE  | )                                  |
|                   |                                   | Request ID:            |            | <u>043</u><br>N/A | —                                    |           |                      | Billable    | Amount:                     | C          | .00 USE  | )                                  |
|                   |                                   | Request ID;            |            | N/A               |                                      |           |                      | Currenc     | y:                          | t          | JSD      |                                    |
|                   |                                   |                        |            |                   |                                      |           |                      | Externa     | l Referenc                  | e ID:      |          |                                    |
|                   |                                   |                        |            |                   |                                      |           |                      | Annotat     | ions:                       |            |          |                                    |

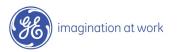

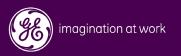

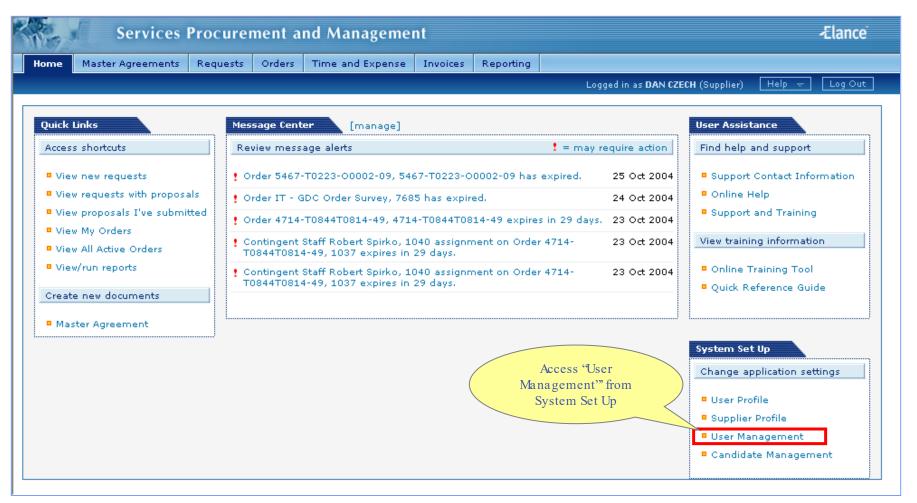

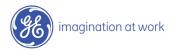

| 127                  | es Procurement and Ma       |                                                                 | Ælanc                                          |
|----------------------|-----------------------------|-----------------------------------------------------------------|------------------------------------------------|
| Home Master Agreeme  | nts Requests Orders Time a  | nd Expense Invoices Reporting<br>Click "Create<br>Supplier User | (Supplier)   Help $\forall$     Log $\bigcirc$ |
| Search byClick to Se | lect 💌 using keyword(s)     | GO                                                              |                                                |
|                      |                             |                                                                 |                                                |
|                      |                             |                                                                 |                                                |
| 6 records found      |                             |                                                                 | Status                                         |
| mployee Name         | <u>Title</u>                | E-Mail Phone Number                                             |                                                |
| hagela Baker         | Accounts Receivable Analyst | notification_gemini2@elance.com 248-273-8069                    | Active                                         |
| PC ROBOT             | APC-ROBOT DO NOT USE        | notification_gemini2@elance.com 5183527883                      | Not Registered                                 |
| <u>PC ROBOT</u>      | APC-ROBOT DO NOT USE        | notification_gemini2@elance.com (518) 352-7883                  | Active                                         |
| rett Benadum         | On-site                     | notification_gemini2@elance.com (678) 579-0199                  | Not Registered                                 |
| indy Guss            | PBAR                        | notification_gemini2@elance.com (248) 273-4434                  | Not Registered                                 |
| indy Guss            | Senior Account Specialist   | notification_gemini2@elance.com 248-273-4434                    | Active                                         |
| olleen Bessinger     | ePayroll                    | notification_gemini2@elance.com (248) 273-4139                  | Active                                         |
| AN CZECH             | eCenter Supervisor          | notification_gemini2@elance.com (248) 244-4443                  | Active                                         |
| ara Sanders          | GEPS On-site                | notification_gemini2@elance.com (864) 254-4910                  | Active                                         |
| ara Sanders          | On-site                     | notification_gemini2@elance.com (864) 254-4910                  | Not Registered                                 |
| ebbie Winters        | Global Service Coordinator  | notification_gemini2@elance.com (248) 244-4343                  | Not Registered                                 |
| ebbie Winters        | Global Service Coordinator  | notification_gemini2@elance.com (248) 244-4343                  | Not Registered                                 |
|                      |                             |                                                                 | -                                              |
| iane Farrell         | Special Handling            | notification_gemini2@elance.com (248) 273-4449                  | Not Registered                                 |

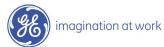

| Services Pr                    | rocurement and Management 🚽                                                                                                    | Elance   |
|--------------------------------|----------------------------------------------------------------------------------------------------|----------|
| Home Master Agreements F       | Requests Orders Time and Expense Invoices Reporting                                                                                                    |          |
|                                | Logged in as <b>DAN CZECH</b> (Supplier) Help 🔫                                                                                                    | Log Out  |
| Supplier Users: Create Sup     | oplier User 🖉 🗐 Create Supplier User 🕴 User Management                                                                                                    | List   🥐 |
|                                |                                                                                                    |          |
| User Information               |                                                                                                    |          |
| List this user as a contact in | your profile.                                                                                                    |          |
| * indicates required field     |                                                                                                    |          |
| Employee Name:                 | * David Jones                                                                                                    |          |
| Title:                         | Processing Administrator                                                                                                    |          |
| Email Address:                 | * djones@abc.com                                                                                                    |          |
| Phone Number:                  | (555) 123-4567 ×3452 SNote: Administrative Permission                                                                                                    |          |
| Primary Contact:?              | gives users access to "User                                                                                                    |          |
| Display contact in list:?      | ✓ Management" and "Candidate<br>Management"                                                                                                    |          |
| Administrative Permissions? —  | Yes Administrator Users: Have full access to supplier functionality including the ability to creat users, proposals, submittals, and invoices (for all locations). | te new   |
| Financial Permissions?         | Yes Financial Users: Users with financial permissions have full access to invoice functionality.                                                                   |          |
|                                | Click "Save" Cancel                                                                                                    |          |

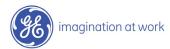

#### Supplier User Added

| Services Procuremen                 | t and Management                                                      | -Elance |
|-------------------------------------|-----------------------------------------------------------------------|---------|
| Home Master Agreements Requests Ord | ers Time and Expense Invoices Reporting                               |         |
|                                     | Logged in as <b>DAN CZECH</b> (Supplier) Help 🔫                       | Log Out |
|                                     | ck "Edit"<br>modify                                                   | ?       |
| Supplier User Information Edit      |                                                                       |         |
| Listed as contact in profile?       | N                                                                     |         |
| Employee Name:                      | David Jones                                                           |         |
| Title:                              | Processing Administrator                                              |         |
| Email Address:                      | djones@abc.com                                                        |         |
| Phone Number:                       | (555) 123-4567                                                        |         |
| Primary Contact?                    | N                                                                     |         |
| Show as Location Contact:?          | Y                                                                     |         |
| Administrative Permissions?         | Y                                                                     |         |
| Financial Permissions?              | N                                                                     |         |
| assig                               | ote: Locations<br>ned will determine<br>ss to Requests and<br>Orders. |         |

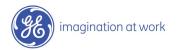

# Modify Supplier User Change Primary Contact

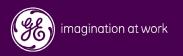

| Services Pro                                                                                                    | curement and Manager                                                                                                    | nent                                                                                                    |                                                                                                    | -Elance                                                                                                    |
|----------------------------------------------------------------------------------------------------|----------------------------------------------------------------------------------------------------|----------------------------------------------------------------------------------------------------|----------------------------------------------------------------------------------------------------|----------------------------------------------------------------------------------------------------|
| Home Master Agreements Rec                                                                                                    | quests Orders Time and Expen                                                                                                    | se Invoices Reportir                                                                                                    | g<br>Logged in as DAN CZECH (                                                                                                    | (Supplier) Help 🖵 Log Out                                                                                                    |
| Quick Links<br>Access shortcuts<br>• View new requests<br>• View requests with proposals<br>• View proposals I've submitted<br>• View My Orders<br>• View All Active Orders<br>• View/run reports<br>Create new documents<br>• Master Agreement | Message Center       [manage         Review message alerts         ! Order 5467-T0223-00002-09,         ! Order IT - GDC Order Survey,         ! Order 4714-T0844T0814-49, 4         ! Contingent Staff Robert Spirko         T0844T0814-49, 1037 expires         ! Contingent Staff Robert Spirko         T0844T0814-49, 1037 expires | 5467-T0223-O0002-09 H<br>7685 has expired.<br>4714-T0844T0814-49 exp<br>o, 1040 assignment on Oi<br>s in 29 days.<br>o, 1040 assignment on Oi<br>s in 29 days. | ! = may require action         has expired.       25 Oct 2004         24 Oct 2004         bires in 29 days.       23 Oct 2004         order 4714-       23 Oct 2004         order 4714-       23 Oct 2004         order 4714-       23 Oct 2004         Access "User       Access "User         Management" from       System Set Up | Find help and support  Support Contact Information  Online Help Support and Training  View training information  Online Training Tool Quick Reference Guide  ystem Set Up  Change application settings  User Profile Supplier Profile User Management Candidate Management |

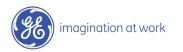

| Home Master Agreeme  | ents Requests Orders Ti     | me and Expense Invoid |                               |                             |        |
|----------------------|-----------------------------|-----------------------|-------------------------------|-----------------------------|--------|
|                      |                             |                       | Logged in as                  | DAN CZECH (Supplier) Help 👻 | Log Ou |
| Jser Management      |                             |                       |                               | 🗐 Create Supplier (         | Jser   |
| Search byClick to Se | elect 💟 using keyword(s)    |                       | GO                            |                             |        |
| 6 records found      | Click<br>"Employee<br>Name" |                       |                               |                             |        |
| mployee Name         |                             | <u>E-Mail</u>         | <u>Phone Number</u>           | Status                      |        |
| nagela Baker         | Accounts Receivable Anal    |                       | ni2@elance.com 248-273-8069   | Active                      |        |
| <u>PC ROBOT</u>      | APC-ROBOT DO NOT USE        | notification_gemin    | ni2@elance.com 5183527883     | Not Registered              |        |
| <u>PC ROBOT</u>      | APC-ROBOT DO NOT USE        | notification_gemin    | ni2@elance.com (518) 352-7883 | Active                      |        |
| <u>rett Benadum</u>  | On-site                     | notification_gemin    | ni2@elance.com (678) 579-0199 | Not Registered              |        |
| indy Guss            | PBAR                        | notification_gemin    | ni2@elance.com (248) 273-4434 | Not Registered              |        |
| indy Guss            | Senior Account Specialist   | notification_gemin    | ni2@elance.com 248-273-4434   | Active                      |        |
| olleen Bessinger     | ePayroll                    | notification_gemin    | ni2@elance.com (248) 273-4139 | Active                      |        |
| AN CZECH             | eCenter Supervisor          | notification_gemin    | ni2@elance.com (248) 244-4443 | Active                      |        |
| ara Sanders          | GEPS On-site                | notification_gemin    | ni2@elance.com (864) 254-4910 | Active                      |        |
| ara Sanders          | On-site                     | notification_gemin    | ni2@elance.com (864) 254-4910 | Not Registered              |        |
| ebbie Winters        | Global Service Coordinate   | or notification_gemin | ni2@elance.com (248) 244-4343 | Not Registered              |        |
| ebbie Winters        | Global Service Coordinate   | or notification_gemin | ni2@elance.com (248) 244-4343 | Not Registered              |        |
| iane Farrell         | Special Handling            | notification gemin    | ni2@elance.com (248) 273-4449 | Not Registered              |        |

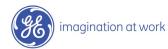

| Services                       | Procurer      | nent a | nd Managemei           | nt       |           |                                          | -Elance           |
|--------------------------------|---------------|--------|------------------------|----------|-----------|------------------------------------------|-------------------|
| Home Master Agreements         | Requests      | Orders | Time and Expense       | Invoices | Reporting |                                          |                   |
|                                |               |        |                        |          |           | Logged in as <b>DAN CZECH</b> (Supplier) | Help 👻 🛛 Log Out  |
|                                |               |        |                        |          |           |                                          |                   |
| Supplier User: Anagela B       | aker          |        |                        |          |           | 🗐 Reset Password                         | 📮 Expire User   🕐 |
|                                | (             | Click  | "Edit"                 |          |           |                                          |                   |
|                                |               |        |                        |          |           |                                          |                   |
| Supplier User Information      | Edit          |        |                        |          |           |                                          |                   |
| Listed as contact in profile?  |               | N      |                        |          |           |                                          |                   |
| Employee Name:                 |               | An     | agela Baker            |          |           |                                          |                   |
| Title:                         |               | Acc    | counts Receivable Anal | yst      |           |                                          |                   |
| Email Address:                 |               | not    | tification_gemini2@ela | nce.com  |           |                                          |                   |
| Phone Number:                  |               | 24     | 8-273-8069             |          |           |                                          |                   |
| Primary Contact?               |               | N      |                        |          |           |                                          |                   |
| Show as Location Contact:?     |               | Y      |                        |          |           |                                          |                   |
| Administrative Permissions?    |               | N      |                        |          |           |                                          |                   |
| Financial Permissions?         |               | Y      |                        |          |           |                                          |                   |
|                                |               |        |                        |          |           |                                          |                   |
| Location contact for Locations | =• (A)        |        |                        |          |           |                                          |                   |
|                                |               |        |                        |          |           |                                          |                   |
| Selected Locations:            |               |        |                        |          |           |                                          |                   |
| AK-ANCHORAGE                   |               |        |                        |          |           |                                          |                   |
| AL-ATHENS                      |               |        |                        |          |           |                                          |                   |
|                                | AL-BIRMINGHAM |        |                        |          |           |                                          |                   |
| AL-BURKEVILLE                  |               |        |                        |          |           |                                          |                   |
| AL-COLUMBIA<br>AL-MOBILE       |               |        |                        |          |           |                                          |                   |
| AL-MOBILE                      |               |        |                        |          |           |                                          |                   |

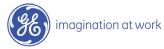

| Services Procu                      | irement and Management                               | -Elance                                               |
|-------------------------------------|------------------------------------------------------|-------------------------------------------------------|
| Home Master Agreements Reque        | sts Orders Time and Expense Invoices Reporting       |                                                       |
|                                     |                                                      | Logged in as DAN CZECH (Supplier) Help 👻 Log Out      |
| Supplier User: Anagela Baker        |                                                      | 🗄 Expire User   🕐                                     |
|                                     |                                                      |                                                       |
| Supplier User Information           | Ma Jife                                              |                                                       |
| List this user as a contact in your | profile. Modify                                      |                                                       |
| * indicates required field          | as needed                                            |                                                       |
| Employee Name:                      | * Anagela Baker                                      |                                                       |
| Title:                              | Accounts Receivable Analyst                          | Note: Administrative                                  |
| Email Address:                      | * notification_gemini2@elance.com                    | Permission gives users                                |
| Phone Number:                       | 248-273-8069                                         | access to 'User                                       |
| Primary Contact:                    | Place a check in the<br>"Primary Contact" box to     | Management" and                                       |
| Show as Location Contact:           | ■ Yes make this user the Primary                     | "Candidate Management"                                |
|                                     | Contact                                              |                                                       |
| Administrative Permissions?         | users, proposals, submittals, and invoi              |                                                       |
|                                     | Financial Users: Have full access to in-             | voice functionality.                                  |
| Financial Permissions?              | Yes Financial Users: Users with financial pe         | ermissions have full access to invoice functionality. |
| Location Contact:                   |                                                      | _                                                     |
|                                     | WA-TUKWILA VV-EASTPARKERSBURG                        |                                                       |
|                                     | WI-MILWAUKEE<br>WV-EASTPARKERSBURG<br>WV-PARKERSBURG |                                                       |
|                                     | Add Selected >> Remove Selected                      | L                                                     |
|                                     | Click                                                |                                                       |
|                                     | "Save" Cancel                                        |                                                       |
|                                     |                                                      |                                                       |

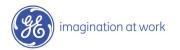

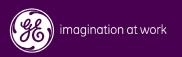

| Services Pro                                                                                                    | ocurement and Management                                                                                           | -Elance           |
|----------------------------------------------------------------------------------------------------|----------------------------------------------------------------------------------------------------|-------------------|
| Home Master Agreements R                                                                                                    | equests Orders Time and Expense Invoices Reporting                                                                 |                   |
|                                                                                                    | Logged in as DAN CZECH (Supplier) Help                                                                             | 👻 🛛 Log Out       |
| Quick Links                                                                                                    | Message Center [manage] User Assistance                                                                            |                   |
| Access shortcuts                                                                                                    | Review message alerts = may require action Find help and sup                                                       | port              |
| <ul> <li>View new requests</li> <li>View requests with proposals</li> <li>View proposals I've submitted</li> <li>View My Orders</li> <li>View All Active Orders</li> <li>View/run reports</li> <li>Create new documents</li> </ul> | order 11 - dbc order survey, 7865 has expired.                                                                     | aining<br>rmation |
| Master Agreement                                                                                                    | Access "User Profile"<br>from System Set Up<br>Change application<br>User Profile<br>User Managem<br>Candidate Man | ent               |

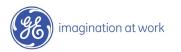

| All a         | Services     | Procurer                               | nent a     | nd Managen                                                                                                    | ent                                                                      |              |                                 | -Elance           |
|---------------|--------------|----------------------------------------|------------|----------------------------------------------------------------------------------------------------|--------------------------------------------------------------------------|--------------|---------------------------------|-------------------|
| Horse Maste   | r Agreements | Requests                               | Orders     | Time and Expension                                                                                                    | e Inscises                                                               | Reporting    |                                 |                   |
|               |              |                                        |            |                                                                                                    |                                                                          |              | Logged in an DAN CZECH (Supplie | n) Halp 🛨 Lag Out |
| User Profile: | DAN CZECH    |                                        |            | (                                                                                                    | Click "Edit"                                                             | )            |                                 | 2                 |
| User Profile  | Þ            |                                        |            |                                                                                                    |                                                                          | /            |                                 |                   |
|               |              | Change Em                              |            |                                                                                                    |                                                                          |              |                                 |                   |
|               |              | Em ail Addre<br>Em ail Notifi          |            | ON                                                                                                    | ition_gemini2i                                                           | gelence, com |                                 |                   |
|               |              | (Motification<br>Iberts are a<br>etc.) | ns are ser | t ehen                                                                                                    |                                                                          |              |                                 |                   |
|               |              | Change Use                             | e Informa  | ation                                                                                                    |                                                                          |              |                                 |                   |
|               |              | First Name                             |            | DeN                                                                                                    |                                                                          |              |                                 |                   |
|               |              | Last Name                              |            | CZECH                                                                                                    |                                                                          |              |                                 |                   |
|               |              | Title                                  |            | eCent                                                                                                    | ar Supervisor                                                            |              |                                 |                   |
|               |              | Locations:                             |            | CO-PC<br>CO-SI<br>CO-LC<br>CT-AV<br>CT-EN<br>CT-EN<br>CT-EN<br>CT-FE<br>CT-FE<br>CT-FE<br>CT-FE<br>CT-FE<br>CT-ST<br>CT-ST<br>CT-YN | GLEWOOD<br>RTCOLLENS<br>(LOEN<br>KEWOOD<br>VELAND<br>ON<br>NBURY<br>TELD |              |                                 |                   |

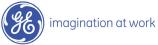

| 1987 and and          | ocurement and Mana                                        |                                                        | -Elance                    |
|-----------------------|-----------------------------------------------------------|--------------------------------------------------------|----------------------------|
| master Agreements Re  | equests orders nine and t                                 | Logged in as DAN CZECH (Supplier)                      | Help 🛨 🛛 Log Out           |
|                       |                                                           |                                                        |                            |
| er Profile: DAN CZECH |                                                           |                                                        | ?                          |
| r Profile DCh         | ange your password, email and                             | luser profile information                              | * indicates required field |
|                       |                                                           |                                                        | malcates required field    |
|                       | ange Password Information                                 |                                                        |                            |
|                       | ter Current Password:                                     |                                                        |                            |
|                       | ter New Password:                                         | minimum 6 characters                                   |                            |
| Co                    | onfirm New Password:                                      |                                                        |                            |
| Ch                    | ange Email Information                                    | Click                                                  |                            |
| En                    | nail Address:                                             | * notification_gemini2@e "Consolidated"                |                            |
|                       | nail Notifications:                                       | O OFF                                                  |                            |
| ite                   | otifications are sent when<br>ms are submitted, approved, | O ON<br>O CONSOLIDATED                                 |                            |
| et                    | c. )                                                      | -                                                      |                            |
|                       | ange User Information                                     | * DAN Enter Require                                    |                            |
| Fir                   | rst Name:                                                 | * DAN INTOTTIALION                                     |                            |
| La                    | st Name:                                                  | * CZECH                                                |                            |
|                       | tle:                                                      | * eCenter Supervisor                                   |                            |
| Lo                    | cations:                                                  | CO-ENVER                                               |                            |
|                       | dress Line 1:                                             | Remove Selected Add Locations                          |                            |
|                       |                                                           |                                                        |                            |
|                       | ldress Line 2:                                            |                                                        |                            |
| CH                    |                                                           |                                                        |                            |
|                       | ate/Province:                                             |                                                        |                            |
| Po                    | ostal code:                                               |                                                        |                            |
| Co                    | ountry:                                                   | Click to Select                                        |                            |
| Te                    | elephone:                                                 | (248) 244-4443 e.g. (000) Click "Sa ve"                |                            |
| Fa                    | x Number:                                                 | e.g. (000) 00                                          |                            |
|                       |                                                           | Save                                                   |                            |
| imagination at v      | vork                                                      | Email Notifications are only to be se<br>Do not select |                            |

/ 44 / GE October 25, 2004

| AN-      |         | Services     | Procurement and Management 🗧                   |           |                                                                                                    |                                                                                                   |             |          |    |                |                      |        |         |
|----------|---------|--------------|------------------------------------------------|-----------|----------------------------------------------------------------------------------------------------|---------------------------------------------------------------------------------------------------|-------------|----------|----|----------------|----------------------|--------|---------|
| Home     | Maste   | r Agreements | Requests                                       | Orders    | Time and Ex                                                                                                    | pense                                                                                             | Invoices    | Reportir | ng |                |                      |        |         |
|          |         |              |                                                |           |                                                                                                    |                                                                                                   |             |          |    | Logged in as I | DAN CZECH (Supplier) | Help 👻 | Log Out |
| User P   | rofile: | DAN CZECH    |                                                |           |                                                                                                    |                                                                                                   |             |          |    |                |                      |        | ?       |
| User Pro | ofile   | •            |                                                |           |                                                                                                    |                                                                                                   |             |          |    |                |                      |        |         |
|          |         |              | Change Email Information Edit                  |           |                                                                                                    |                                                                                                   |             |          |    |                |                      |        |         |
|          |         |              | Email Address: notification_gemini2@elance.com |           |                                                                                                    |                                                                                                   |             |          |    |                |                      |        |         |
|          |         |              | Email Notifi                                   | ications: | c                                                                                                    | ONSOLI                                                                                            | IDATED      |          |    |                |                      |        |         |
|          |         |              | (Notification<br>items are s<br>etc.)          |           |                                                                                                    |                                                                                                   |             |          |    |                |                      |        |         |
|          |         |              | Change User Information Information            |           |                                                                                                    |                                                                                                   |             |          |    |                |                      |        |         |
|          |         |              | First Name                                     | rst Name: |                                                                                                    |                                                                                                   | DAN Updated |          |    |                |                      |        |         |
|          |         |              | Last Name                                      | :         | c                                                                                                    | СZЕСН                                                                                             |             |          |    |                |                      |        |         |
|          |         |              | Title :                                        |           | e                                                                                                    | eCenter Supervisor                                                                                |             |          |    |                |                      |        |         |
|          |         | Locations:   |                                                |           | O-FORT<br>O-GOLE<br>O-LAKE<br>O-LOVE<br>T-AVON<br>T-ENFIE<br>T-ESE2<br>T-SREE<br>T-HART<br>T-NORV<br>T-SHEL<br>T-SOUT<br>T-SAM | EWOOD<br>TCOLLINS<br>DEN<br>WOOD<br>LAND<br>URY<br>LD<br>K<br>NWICH<br>FORD<br>VALK<br>TON<br>TON |             |          |    |                |                      |        |         |

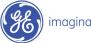